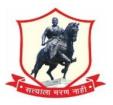

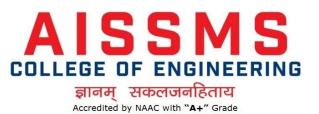

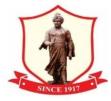

## **Students Admission and Support:**

Regular Student's admission is taken through ERP. For new First Year admission college brings out its Brochure which is displayed on the website that has guidelines for theadmission process with ERP online admission form.

Students get communicated via SMS/E-mails for admission, scholarship and other notification through ERP.

Students view their academic record through their login. Student can apply for Leaving Certificate, Bonafide through ERP. Students Identity card are generated through ERP

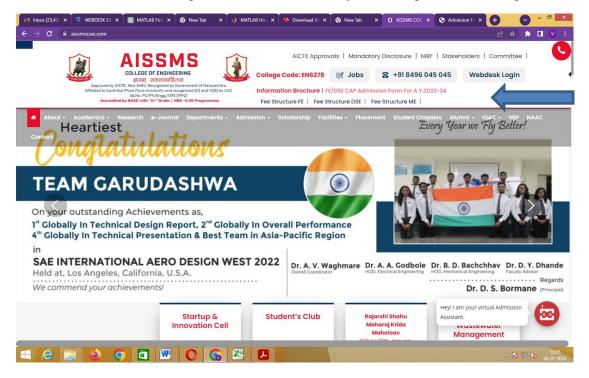

Img1:FE/DSE/ME admission link on website

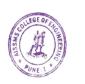

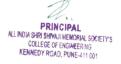

| 附 updated - vbgawai 🛛 🗙 🔥 Shared with me - Go 🗙 🗍 🧕 Academics   AISSMS 🗙 🗍 🧕                                                                                                    | NAAC Engineering C 🗙 🕤 Admission Form 🛛 🛪 | 🔨 S Admission Form 🛛 🗙 📜 😰 Research in Best C                                                                   | ini x 🕂 🕑 - 🕫 💌 |
|----------------------------------------------------------------------------------------------------|-------------------------------------------|----------------------------------------------------------------------------------------------------|-----------------|
| ← → C  ⓐ aissmscoe.akronsystems.com/pONLINEADMISSIONNEW.aspx                                                                                                    |                                           |                                                                                                    |                 |
| AISSMS COLLEGE OF ENGINE<br>COE                                                                                                    | ERING                                     | FE/DSE ADMISSION FORM<br>FOR A.Y. 2023-2024<br>For Technical Support Call +91 7030379933<br>Ø9.00 AM to 3.00 PM | Î               |
| Action » 🥓 Fill Application Form 🥔 Edit Appl                                                                                                    | ication Form 🖨 Print Application Form     |                                                                                                    |                 |
| ✓ Student Details                                                                                                    | Parent Details                            | s VDocument Upload                                                                                              |                 |
| Admission Year *                                                                                                    |                                           |                                                                                                    |                 |
| 2023-2024                                                                                                    |                                           |                                                                                                    |                 |
| Admission To *                                                                                                    | CETCELL Application ID*                   | Branch *                                                                                                    |                 |
| - Select - 👻                                                                                                    | - Select - 👻                              | - Select - 👻                                                                                                    |                 |
| Name As Per HSC/DIPLOMA Marksheet                                                                                                    |                                           |                                                                                                    |                 |
| Last Name *                                                                                                    | First Name *                              | Middle Name                                                                                                    |                 |
| LAST                                                                                                    | FIRST                                     | MIDDLE                                                                                                    |                 |
| Gender *<br>○ Male ○ Female                                                                                                    | Date of Birth *                           | Place of Birth *                                                                                                |                 |
| Admission Type *                                                                                                    | Candidature Type*                         | CETCELL Application ID                                                                                          |                 |
| Select v                                                                                                    | -Select- *                                |                                                                                                    |                 |
| Blood Group                                                                                                    | Nationality *                             | State General Merit Number                                                                                      |                 |
| -Select-                                                                                                    | INDIAN                                    |                                                                                                    |                 |
| JEE Merit Number                                                                                                    | Is Handicapped*                           | Religion *                                                                                                    | -               |
| Si FacilityFeedbackeds ∧ Si IMG_9745 (1).CR2 ∧ Si IMG_9745 (1).CR2 ∧ Si IMG_97 | 45.CR2 ^ 🖻 IMG_9862.JPG                   | ^                                                                                                    | Show all X      |

Img2. Student's admission form

| → C 🔒 aissmscoe.a           | onsystems.com/Student/vBON | IAFIDEAPPROVALa  | ispx?T=41&Msg=1               |           |          |                                                     |                                |                         |    | Q & \$  | - |
|-----------------------------|----------------------------|------------------|-------------------------------|-----------|----------|-----------------------------------------------------|--------------------------------|-------------------------|----|---------|---|
| WEBDESK                     | I AISSMS Colleg            | e of Engineering | , Pune                        |           |          | 6                                                   | ± 💣 💣                          | 2023-2024               | •  |         |   |
| AATION ^                    | Home > CERTIFICATE         |                  |                               |           |          |                                                     |                                |                         |    |         |   |
|                             |                            | ON LIST          |                               |           |          |                                                     |                                |                         |    |         |   |
|                             |                            | 1                | _                             |           |          |                                                     |                                |                         |    |         |   |
|                             | CURRENT REQUESTS           | 142 PREVIOUS     | REQUESTS 761                  |           |          |                                                     |                                |                         |    |         |   |
|                             | Show 10 v entries          |                  |                               |           |          |                                                     |                                |                         |    | Search: |   |
|                             | CERTIFICATE                | REQUESTED \$     | STUDENT \$                    | ¢<br>YEAR | ¢<br>YTO | ¢<br>COURSE                                         | ¢<br>PURPOSE                   | REASON FOR<br>REJECTION | ¢  | ACTION  | ſ |
|                             |                            | 03-01-2024       | THUBE                         | BE        | 1        |                                                     |                                | REJECTION               |    |         |   |
| MYPROFILE                   | BONAFIDE                   | 03-01-2024       | ATHARVA<br>RAMESHWAR          | BE        | 1        | Computer<br>Engineering                             | Higher<br>Studies              |                         | le |         |   |
| CERTIFICATE -               | BONAFIDE                   | 03-01-2024       | CHIKANE RIYA<br>DEVIDAS       | TE        | 1        | Civil Engineering                                   | For Opening<br>Bank<br>Account |                         |    |         |   |
|                             | BONAFIDE                   | 03-01-2024       | TILEKAR ARYAN                 | TE        | 1        | Civil Engineering                                   | For Opening                    |                         |    |         |   |
| CERTIFICATE REQUEST APPROVE |                            |                  | SHANTANU                      |           |          |                                                     | Bank<br>Account                |                         | // |         |   |
|                             | BONAFIDE                   | 03-01-2024       | WAGH SARANG<br>SUHAS          | TE        | 1        | Civil Engineering                                   | Scholarship                    |                         |    |         |   |
|                             |                            |                  | SOHAS                         |           |          |                                                     |                                |                         | 11 |         |   |
|                             | BONAFIDE                   | 30-12-2023       | MUNGINWAR<br>PARTH PRAVIN     | FE        | 1        | Civil Engineering                                   | Scholarship                    |                         |    |         |   |
|                             |                            |                  |                               |           |          |                                                     |                                |                         | 11 |         |   |
| STAFF CLEARANCE APPROVAL    | BONAFIDE                   | 30-12-2023       | RUPEJA SALONI<br>MUKESH       | SE        | 1        | Electronics and<br>Telecommunication<br>Engineering | For Private<br>Scholarship     |                         | ,  |         |   |
|                             | BONAFIDE                   | 28-12-2023       | NIKAM<br>VASUNDHARA<br>MAHESH | SE        | 1        | Electrical<br>Engineering                           | Kamgar<br>Kalyan<br>Mandal     |                         |    |         |   |

Img3: Certificate Request by students through ERP

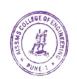

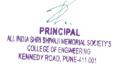

| $\leftrightarrow$ $\rightarrow$ C $\square$ aissmscoe.ak | ronsystems.com/Dashboard/Student. | aspx?T=1&Msg=1            |          |                                                                | Q ☆ 🛛 🌧 Incognito 🗄       |
|----------------------------------------------------------|-----------------------------------|---------------------------|----------|----------------------------------------------------------------|---------------------------|
| WEBDESK                                                  | AISSMS College of Engin           | eering, Pune              |          | 2023-2024 🗸 💣                                                  | 📌 🧕 kadam priti tukaram 🗸 |
|                                                          | Home > DASHBOARD                  |                           |          |                                                                |                           |
| 🙆 DASHBOARD                                              | THOUGHT OF THE DA                 | Υ                         |          |                                                                |                           |
| STUDENT PROFILE                                          |                                   |                           |          |                                                                |                           |
| CERTIFICATE +                                            | WELCOME                           |                           | BIRTHDA  | Y                                                              | Student O Employee        |
| ₹ FEES +                                                 |                                   |                           | Today    |                                                                | A                         |
| 🖬 LMS 🔶 🕂                                                |                                   | STUDENT<br>CODE:          | T-D2104  |                                                                |                           |
| HOSTEL +                                                 |                                   | Electronics and Telecommu |          | DALE PRASHANT DILIPRAO<br>BE - Mechanical Engineering Sandwich |                           |
| ADMISSION FORM                                           |                                   | Branch Eng                | ineering |                                                                |                           |
| PhD ADMISSION FORM                                       | KADAM PRITI TUKARAM               |                           | BE 🛃     | SONAWANE VAISHNAVI SUNIL<br>SE - Mechanical Engineering        |                           |
| ✓ ONLINE EXAM +                                          | STUDENT                           | Date of Birth 28-         | 06-2001  |                                                                |                           |
| 원 STUDENT FEEDBACK +                                     |                                   |                           | 05-01-20 | 24                                                             | •                         |
| SecilityFeedback +                                       |                                   |                           |          |                                                                |                           |
| 🛔 I-CARD 🛛 🔸                                             | NEWS                              |                           | EVENT    |                                                                |                           |
|                                                          |                                   |                           |          |                                                                |                           |
|                                                          | No News Details Found !!          |                           | No Event | Details Found !!                                               |                           |
|                                                          |                                   |                           |          |                                                                |                           |
|                                                          |                                   |                           |          |                                                                |                           |
|                                                          |                                   |                           |          |                                                                |                           |
|                                                          |                                   |                           |          |                                                                |                           |
|                                                          |                                   |                           |          |                                                                |                           |

Img4: Students ERP Dashboard

| WEBDESH                                                                                      | К                | AISSMS C                                                   | ollege of En                        | gineering, P | une                                   |                                                                       |           |    |                                                                                                    | 2023-                                                                                                    | 2024 🖌 💣                                                     | 1 📌 (                        | KADAM      | 1 PRITI TUKAI | 2AM |
|----------------------------------------------------------------------------------------------|------------------|------------------------------------------------------------|-------------------------------------|--------------|---------------------------------------|-----------------------------------------------------------------------|-----------|----|----------------------------------------------------------------------------------------------------|----------------------------------------------------------------------------------------------------|--------------------------------------------------------------|------------------------------|------------|---------------|-----|
|                                                                                              | ^                | 21                                                         | 22                                  | 23           | 24                                    | 25                                                                    | 26        | 27 | ATTENDA                                                                                                    | ANCE                                                                                                    |                                                              | Theor                        | y O Practi | ical O Tut    | ori |
| DASHBOARD                                                                                    |                  |                                                            |                                     |              |                                       |                                                                       |           |    | DETAIL                                                                                                    | SUBJECT                                                                                                    | TOTALLECT                                                    | PRESENT                      | ABSENT     | PER(%)        |     |
| STUDENT PROFILE                                                                              | ÷                | 28                                                         | 29                                  | 30           | 31                                    |                                                                       |           |    | <u>ی</u>                                                                                                    | Elev-VI Digital<br>Marketing                                                                                                    | 5                                                            | 5                            | 0          | 100%          |     |
|                                                                                              | +                |                                                            |                                     |              |                                       |                                                                       |           |    | ۲                                                                                                    | Radiation and<br>Microwave Theory                                                                                                    | 22                                                           | 10                           | 12         | 45%           |     |
| lms<br>Hostel                                                                                | +                | PRESENT                                                    | 0 ABSENT                            | 19 HOLIDAY   | 0 EVENT                               | 0 LEAVE                                                               |           |    | ۲                                                                                                    | Elective-III B-JAVA<br>Script                                                                                                    | 36                                                           | 14                           | 22         | 39%           | 1   |
|                                                                                              |                  | -                                                          |                                     |              |                                       | -                                                                     | •         |    |                                                                                                    | 5. U. 1100                                                                                                    | 00                                                           | 12                           | 26         | 32%           |     |
| ADMISSION FORM                                                                               |                  |                                                            |                                     |              |                                       |                                                                       |           |    | ۲                                                                                                    | Elective IV C Deep                                                                                                    | 38                                                           | 12                           | 20         | 0270          |     |
| PhD ADMISSION FORM                                                                           | и                |                                                            | IF                                  |              |                                       |                                                                       |           |    | ۲                                                                                                    | Elective IV C Deep                                                                                                    | 38                                                           | 12                           | 20         | 02/0          |     |
| PhD ADMISSION FORM                                                                           | 4<br>+<br>+      |                                                            | LE                                  |              | TUESD                                 | DAY                                                                   |           |    | WEDNESDAY                                                                                                    |                                                                                                    | JO                                                           | 12                           | FRIDAY     |               |     |
| PhD ADMISSION FORM ONLINE EXAM STUDENT FEEDBACK                                              | 4<br>+<br>+      | MONDAY                                                     |                                     |              |                                       |                                                                       |           |    | WEDNESDAY                                                                                                    | т                                                                                                    | IURSDAY                                                      | 12                           |            |               |     |
| Phid admission Form ONLINE EXAM STUDENT FEEDBACK FACILITYFEEDBACK                            | 4<br>+<br>+<br>+ |                                                            | AM                                  |              | 8:15 A                                | M - 9:15 AM<br>Optic Comm                                             | unication |    | WEDNESDAY<br>8:15 AM - 9:15<br>Elective V- A                                                                  | i AM Fi<br>indroid Fi<br>V/Elective V-E- V                                                                                                    |                                                              |                              |            |               |     |
| PhD ADMISSION FORM  ONLINE EXAM  STUDENT FEEDBACK  FACILITYFEEDBACK                          | 4 + + + +        | MONDAY<br>8:15 AM - 9:15<br>Elev-Vi Digita                 | AM<br>I Marketing                   |              | 8:15 A<br>Fiber (<br>View E           | M - 9:15 AM<br>Optic Comm                                             |           |    | WEDNESDAY<br>8:15 AM - 9:15<br>Elective V- AL<br>Development<br>Mobile Comp                                   | TI<br>IAM I<br>Indroid Fi<br>VElective V-E- VI<br>uting                                                                                                    | IURSDAY<br>1:15 AM - 9:15 AM<br>ber Optic Comm               | unication                    |            |               |     |
| ADMISSION FORM  Phi Admission Form  Online Exam  Student Freeback  Facility Feedback  I-card | 4 + + + +        | MONDAY<br>8:15 AM - 9:11<br>Elev-Vi Digita<br>View Details | AM<br>I Marketing<br>5 AM<br>hdroid | -Mobile      | 8:15 A<br>Fiber O<br>View D<br>9:15 A | M - 9:15 AM<br>Optic Comm<br>Jetails<br>M - 10:15 AM<br>I Digital Mai |           |    | WEDNESDAY<br>8:15 AM - 9:15<br>Elective V- Ai<br>Development<br>Mobile Comp<br>View Details<br>9:15 AM - 10:1 | AM Find the second second seco | IURSDAY<br>1:15 AM - 9:15 AM<br>ber Optic Comm<br>ew Details | unication<br>d<br>titve V-E- |            |               |     |

Img5: Students ERP Dashboard

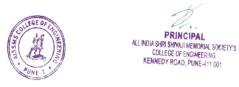

| ← → C 🔒 aissmscoe.ak    | ronsystems.com/SMSEMAIL/pSMSN | EW.aspx?T=14&Msg=1&KEY=SMS                                      |                           |                                                 |                                                                                                    | Q 🖻 ✿                 | s 🗆 🕐 🗄  |
|-------------------------|-------------------------------|-----------------------------------------------------------------|---------------------------|-------------------------------------------------|----------------------------------------------------------------------------------------------------|-----------------------|----------|
| WEBDESK                 | AISSMS College of             | Engineering, Pune                                               |                           | * 💣 🔮 🧯                                         | 2023-2024 🗸                                                                                                    | 🧕 Mr. VIPIN BHASKARRA | OGAWAI ∽ |
| NAVIGATION              | Home > COMMUNICATION          |                                                                 |                           |                                                 |                                                                                                    |                       |          |
| 🚳 DASHBOARD             | SMS                           |                                                                 |                           |                                                 |                                                                                                    |                       |          |
| OFFICE MASTER +         | BALANCE DETAILS               |                                                                 |                           | -                                               |                                                                                                    |                       |          |
| ACCOUNT MASTER +        | BALANCE DETAILS               |                                                                 | Net                       | H                                               |                                                                                                    |                       |          |
| ACADEMIC MASTER +       | CURRENT BALANCE               | 2521                                                            |                           | ou can send the regist<br>MPLATE option.        | ered SMS drafts ONI                                                                                                    | LY which are given in | the      |
| INFRASTRUCTURE MASTER + | SENT SMS                      | 97479                                                           | 2.T                       | he draft of the selecte                         | 1 State 1 State 1 Stat |                       |          |
| 🛱 GENERAL MASTER 🔶      |                               |                                                                 |                           | draft the SMS will no<br>var## needs to be repl |                                                                                                    |                       | }or      |
| A MY PROFILE            |                               |                                                                 |                           | indly test the selected                         |                                                                                                    |                       | ct.      |
| CERTIFICATE +           |                               | IPOSE                                                           | 🕰 SENT                    |                                                 |                                                                                                    | A SMS INBOX           |          |
| 🚔 STUDENT 🛛 🔸           |                               |                                                                 |                           |                                                 |                                                                                                    |                       |          |
| 👹 ESTABLISHMENT 🛛 🕂     | SMS FOR                       | STUDENT                                                         | Y                         | SEND SMS TO                                     | - Select -                                                                                                    |                       | ٣        |
| ₹ FEES +                | DEAPRTMENT                    | - Select -                                                      | Ŧ                         | CLASS                                           | Select Class                                                                                                    |                       |          |
| LEACHER MODULE +        | DIVISION                      | Select Div                                                      |                           |                                                 |                                                                                                    |                       |          |
| 🕄 LMS 🔶 🕂               | ADD OTHER NUMBERS             |                                                                 |                           |                                                 |                                                                                                    |                       |          |
| 🖉 LIBRARY 🔶 🕈           | TEMPLATE                      | - Select -                                                      | Ψ.                        |                                                 |                                                                                                    |                       |          |
| 🛛 HOSTEL 🛛 🔸            |                               | Special Characters are like ( $!,\#,",",\&,\backslash,*,/,<,>,$ | i, ¿, _, £, ¥) not allowe | d.                                              |                                                                                                    |                       |          |
| ─                       | MESSAGE                       |                                                                 |                           |                                                 |                                                                                                    |                       |          |
|                         |                               |                                                                 |                           |                                                 |                                                                                                    |                       |          |
| EXAMINATION +           |                               |                                                                 |                           |                                                 |                                                                                                    |                       |          |

Img6: Communication Module for SMS/Email

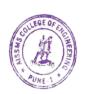

PRINCIPAL ALL INDIA SHRI SHIVAJI MEMORIAL SOCIETY'S COLLEGE OF ENGINEERING KENNEDY ROAD, PUNE-411 001